The Periodic Table of

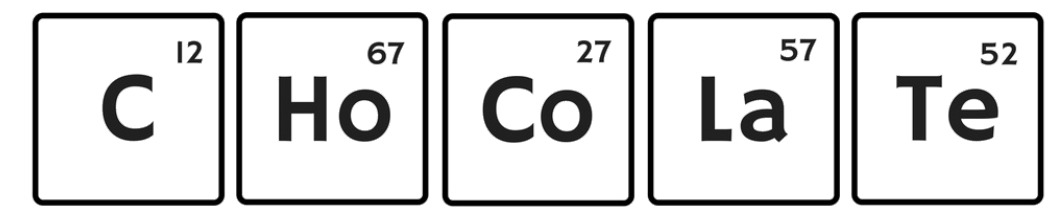

## **Background**

Mendeleev was the first to develop a periodic table that ordered elements in increasing atomic mass and grouped elements according to similar chemical and physical properties. As a result, the table allowed him to predict yet-to-be- discovered elements (which he later discovered).

Mendeleev's work shows how scientists are constantly trying to make sense of the world, and how tools like the periodic table can be developed to help scientists with this understanding.

In this activity, you will be developing your own periodic table. A periodic table of chocolate!

## **Instructions**

- 1. Cut out chocolate bar templates
- 2. Organise chocolate bars into a table by following these rules:
	- $\bullet$  Rule 1: chocolate bars in the same column must have a similar characteristic
	- $\bullet$  Rule 2: chocolate bars in the same row must also have a similar characteristic

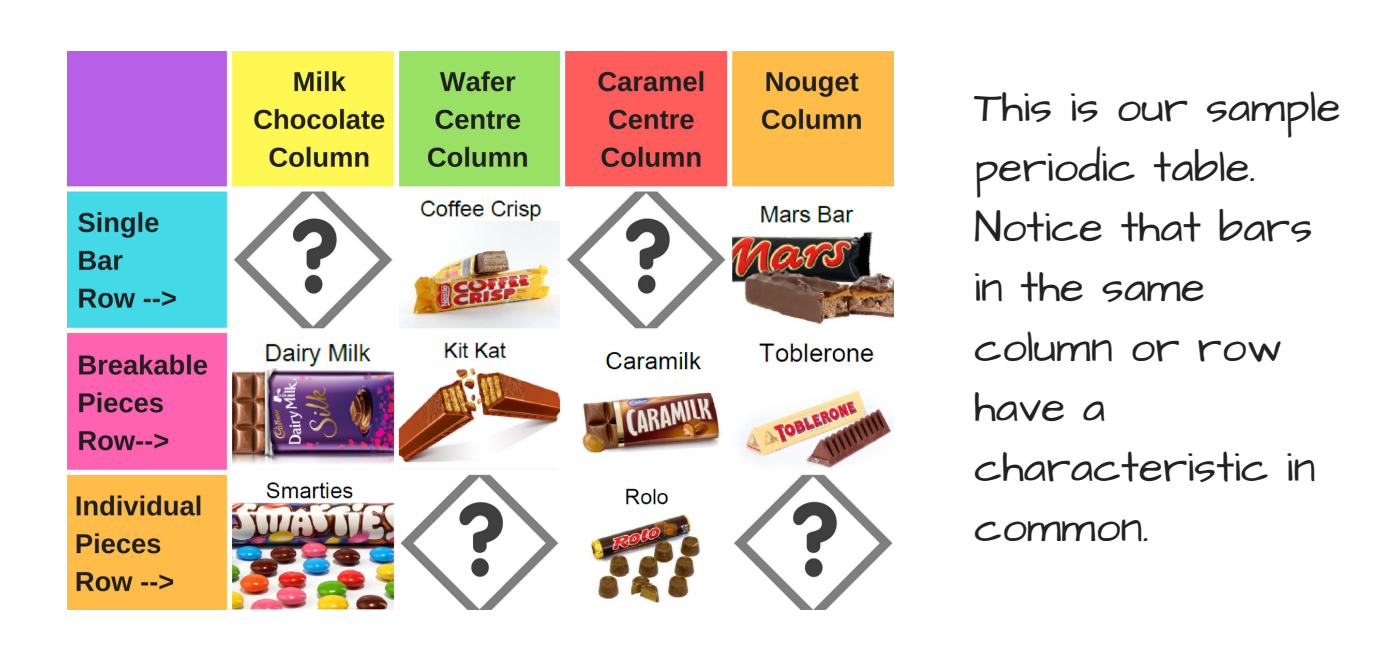

3. Sketch your table below. Include labels for row/column characteristics.

- 4. Make 2 predictions of "undiscovered" chocolate bars. Make sure to:
	- State which spot(s) on your table these chocolate bars will occupy (row#, column #)
	- Describe the characteristics of your chocolate bars.